New Mac Laptop Battery [Instructions](http://documents.manualsworld.com/to.php?q=New Mac Laptop Battery Instructions) >[>>>CLICK](http://documents.manualsworld.com/to.php?q=New Mac Laptop Battery Instructions) HERE<<<

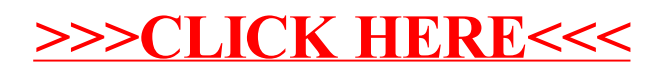